# **Средства PHP для работы с MySQL**

Зорина И.Г.

# **Расширение PDO**

Расширение PDO предоставляет интерфейс для доступа к базам данных и РНР. Механизму РDO необходим драйвер конкретной базы данных - PDO MYSQL

Новая объектно-ориентированная библиотека РDO предоставляет одинаковый интерфейс для всех типов баз данных, облегчая переход от одной базы данных к другой.

# **Установка соединения с базой**

**данных**

Для соединения с базой данных необходимо создать ǹǬъǰǵǽ ǵǶǫǼǼǫ PDO.

```
PDO: :_construct(
string $dsn [,
string $username [,
string $password [,
array $options]]])
```
*Пример:*

```
$pdo = new PDO('mysql:host=localhost; 
dbname=sales', 'root', '');
```
# **Выполнение SQL-запросов**

Для выполнения запроса можно использовать метод ехес() класса PDO. Метод принимает в качестве параметра строку \$statement с запросом и возвращает количество затронутых в ходе его выполнения записей.

public int PDO::exec(string \$statement )

### **Установка соединения с базой данных**

```
Œ
        connect_db.php
                           ۰
 \mathbf{1}<?php
 2 3 4 5 6 7 8 9
     // Соединение с базой данных
     try
     €
          $pdo = new PDO('mysql:host=localhost; dbname=sales', 'root', '');
          $pdo->exec('SET NAMES "utf8"');
     ł
     catch (PDOException $e)
     €
          echo "Невозможно установить соединение с базой данных";
10
          include 'error.html.php';
11
          exit();
12J.
13
     ?>
14
15
```
# **Использование шаблона**

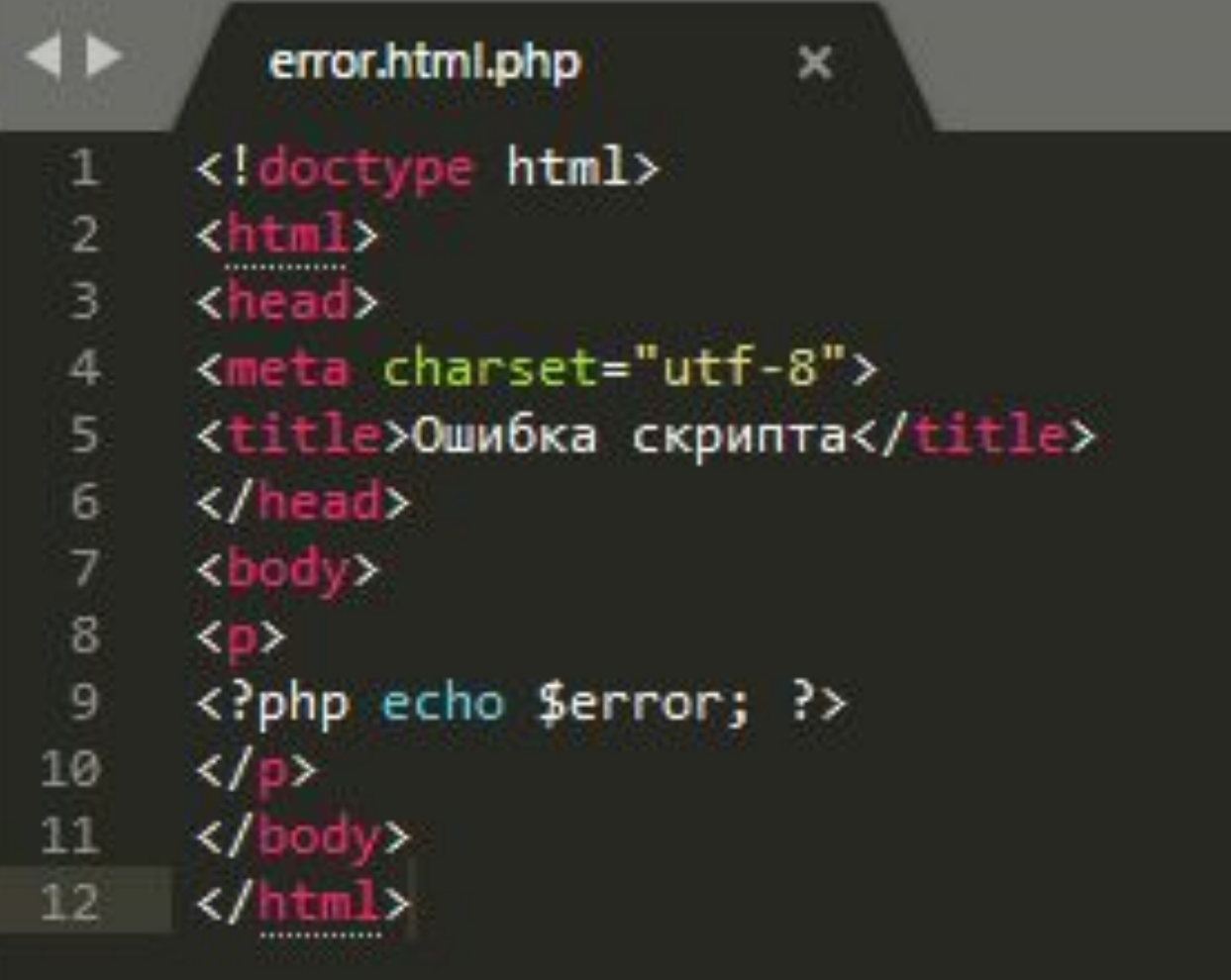

### **Извлечение версии MySQL -сервера**

#### version.php

<?php ## Извлечение текущей версии require once('connect db.php');

// Выполняем запрос  $\texttt{Squery} = \text{SELECT} \text{ VERSION}()$  AS version";  $$ver = $pdo->query ($query);$ // Извлекаем результат  $$version = $ver->fetch()$ ; echo  $\frac{6}{5}$ version['version']; // 5.6.37 ?>

# **Выполнение SQL запросов**

exec.php

<?php ## Использование метода PDO::exec() require\_once('connect\_db.php');

 $\boldsymbol{\times}$ 

```
// Формируем и выполняем SQL-запрос
\texttt{Squery} = "CREATE TABLE customersid serial.
           FIO varchar(100) NOT NULL,
           address varchar(100),
           phone varchar(15),
           rating int,
           PRIMARY KEY (id))";
$count = $pdo->exec ($query);if ($count l == false)
  echo "Таблица создана успешно";
else {
  echo "Не удалось создать таблицу";
  echo "<pre>";
  print_r($pdo->errorInfo());
  echo "<pre>";
```
◀▶

 $\mathbf{1}$ 

#### **Извлечение данных**

```
\blacktriangleleftindex.php
                             \times\mathbf{1}<?php ## Вывод содержимого таблицы product
 \overline{2}require_once("connect_db.php");
 \existstry
 \overline{4}f.
 5
           $query = "SELECT pname, description, price, qty FROM product";
 6$result = $pdo->query ($query);Y
 8catch (PDOException $e)
 \overline{9}\left\{ \right.10
           echo "Ошибка выполнения запроса: "$e->getMessage();
           include 'error.html.php';
11
           exit();
1213
        ł
        while (\text{Show} = \text{Sresult-};\text{fetch}())1415
        ₹.
16
          $prod[] = array(17
          'pname'=>$row['pname'],
18
          'description'=>$row['description'],
          'price'=>$row['price'],
19
20
          'qty'=>$row['qty']
21
           );22
        ł.
         include product.html.php';
23
24
      ?>
```
# **Шаблон для вывода списка товаров**

```
\blacktriangleleft \blacktrianglerightproduct.html.php
                             \times<!DOCTYPE html>
 \mathbf{1}\overline{2}<head>
 \overline{3}<meta charset="utf-8">
      <title>Вывод данных из базы данных</title>
 5<sup>°</sup></head>
 6<body>
           <h1>Товары</h1>
           <table>
 8
 9
               <tr>
10
                    <td>Hasвaниe</td>
                    <td>0nисание</td>
11
                    <td>Цена</td>
12<td>Количество</td>
1314
               \langle/tr>
15
               <?php foreach($prod as $pro): ?>
16
               <tr>
17
                    <td>
                    <?php echo htmlspecialchars($pro['pname'], ENT_QUOTES, 'UTF-8'); ?></td>
18
19
                    <td>
                    <?php echo htmlspecialchars($pro['description'], ENT QUOTES, 'UTF-8'); ?></td>
20
21<td>
22
                    <?php echo htmlspecialchars($pro['price'], ENT QUOTES, 'UTF-8'); ?></td>
23
                    <br><math>\leftarrow</math><?php echo htmlspecialchars($pro['qty'], ENT_QUOTES, 'UTF-8'); ?></td>
24
25
                \langle/tr>
               <?php endforeach; ?>
26
           </table>
27
28
      \langle/body>
      </html>
29
```
#### **Результат выполнения**

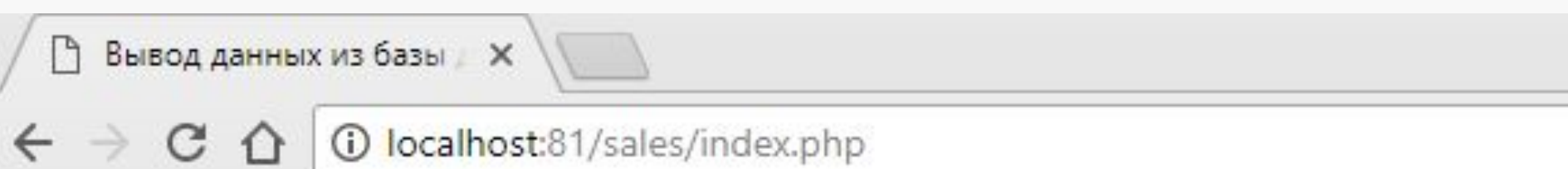

# Товары

Количество Название Цена Описание Утюг BOSH Паровой удар, мощность 1000Вт 3500.00 6 Холодильник INDESIT Две камеры 15600.00 14

# **Form.html.php**

```
<? php include once 'helpers.php'; ?>
<!DOCTYPE html>
\left\langle \text{htm1} \right\rangle<head><title><?php htmlout($pageTitle); ?></title>
\langle/head>
<body>

         <?php htmlout($pageTitle); ?>
    \langle/h1>
    <form action="?<?php htmlout($action); ?>" method="POST">
         <div>
             <label for="name">
                  Название:
                  <input type="text" name="name" id="name" value="<?php htmlout($name); ?>">
             \langle/label>
         \langle/div>
         <div>
             <label for="price">
                  Цена:
                  <input type="text" name="price" id="price" value="<?php htmlout($price); ?>">
             \langle/label>
         \langle/div>
         <div>
             <label for="qty">
                  Количество:
                  <input type="text" name="qty" id="qty" value="<?php htmlout($qty); ?>">
             \langle/label>
         \langle/div>
         <div>
             <input type="hidden" name="id" value="<?php htmlout($id); ?>">
             <input type="submit" value="<?php htmlout($button); ?>">
         \langle/div>
    </form>
</body>
\langle/html>
```
# **Helpers.php**

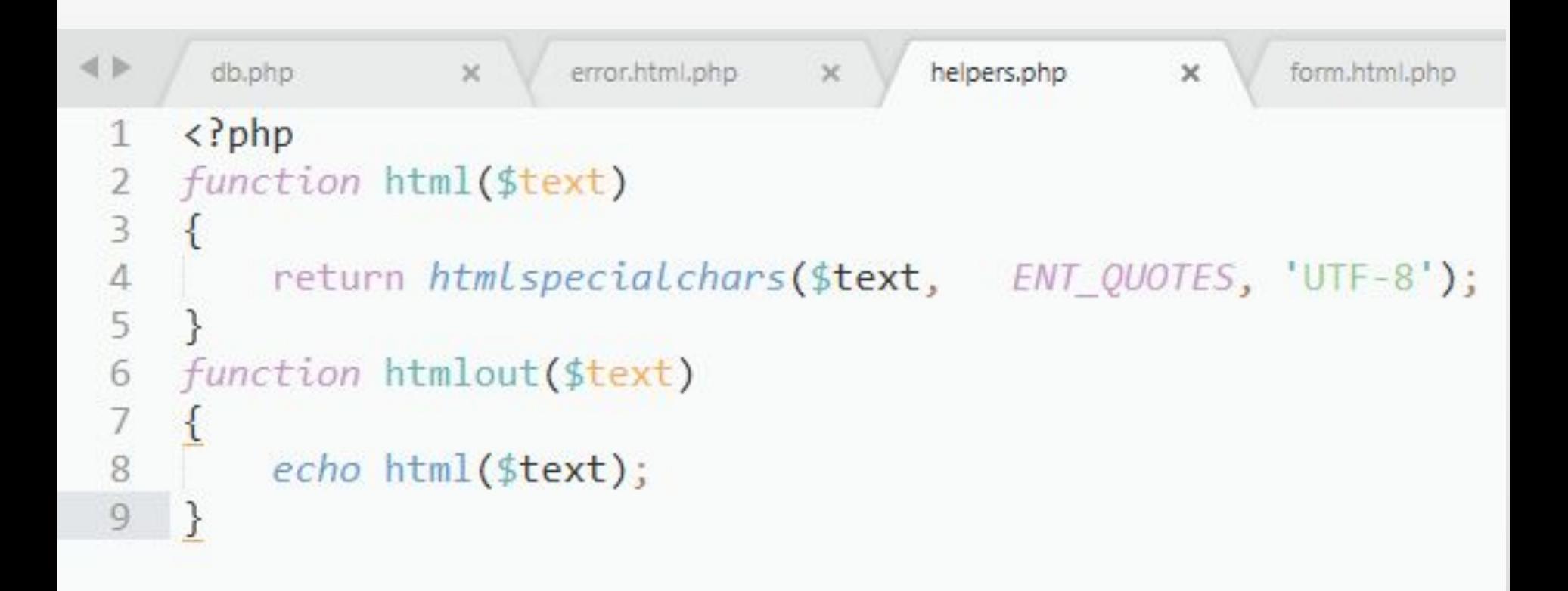

# **Index.php**

```
\langle?php
 1if(isset(\$_GET['add'])')\mathbf{2}3
     \left\{ \right.$pageTitle = 'Hoswi Tosap';
 4
          $action = 'addform':5
          Sname = '':6
          $price = '';
 \overline{7}\sqrt{4}gty = \frac{1}{2};
 8
 9
         $id = ";
         $button = 'A06aвить товар';
10
         include 'form.html.php';
11
12ext();
13\mathcal{F}14//Добавление нового товара
     if (isset($_GET['addform']))
15
16
     \left\{ \right.17include "db.php";
18
          try
          \left\{ \right.19
              $sq1 = 'INSERT into product SET20
21name = \cdot name,22price = :price,23
              qty = qty;
24$s = $pdo->prepare($sq1);25
              $s->bindValue(':name', $ POST['name']);
              $s->bindValue(':price', $ POST['price']);
26
27
              $s->bindValue(':qty', $_POST['qty']);
              $s->execute();
28
29
          }
          catch(PDOException $e)
30
31\left\{ \right.32
              $error = 'Ошибка при добавлении товара';
              include 'error.html.php';
33
              ext();
34
35
          header('Location: .');
36
          ext();
37
38
     ł
```
# **Продолжение Index.php**

```
39
40
     //Вывод всех товаров
     include "db.php";
41
42
    try
43
     \left\{ \right.44
          \text{Squery} = \text{SSELECT} id, name, price, qty FROM product";
          $result = $pdo->query($query);45
46
47
     catch(PDOException $e)
48
     €
49
          echo "Ошибка выполнения запроса " . $e->getMessage();
          include 'error.html.php';
50
51
          ext();
52
53
     while (\text{Show} = \text{Sresult-}\text{yfetch}())54
     \left\{ \right.55
          $prod[-array(56
               'id' => $row['id'],
              'name' => $row['name'],
57
              'price' => $row['price'],
58
              'qty' => $row['qty']
59
60
          );
61
     include 'product.html.php';
62
```